фи0: Поленова Инда Александровная некоммерческая организаци<mark>я среднего профессионального образования</mark> Должность: Генеральный директор<br>Дэта полянсация: 18 10 2023 13:04:2% Колледж Волжского университета имени В.Н. Татищева» Документ подписан простой электронной подписью Информация о владельце: Дата подписания: 18.10.2023 13:04:23 Уникальный программный ключ: 2bc51b031f52f1ef87c6946d50ac9f5ab912348ab42251f7e55eb40acef68095

## **УТВЕРЖДЕНО**

приказом генерального директора АНО СПО «Колледж ВУиТ» И.А. Поленовой от 22 мая 2023 г. №82

## РАБОЧАЯ ПРОГРАММА УЧЕБНОЙ ДИСЦИПЛИНЫ

## **ОП.03 ИНЖЕНЕРНАЯ КОМПЬЮТЕРНАЯ ГРАФИКА**

Общепрофессионального цикла

основной профессиональной образовательной программы по специальности

### 09.02.01 Компьютерные системы и комплексы

квалификация выпускника – специалист по компьютерным системам

Тольятти, 2023 год

ОДОБРЕНА Педагогическим Советом Протокол № 5 от «22» мая 2023г.

Составитель: Мигунова Елена Григорьевна, заведующая отделением «Сервиса и информационных технологий» АНО СПО «Колледж ВУиТ».

Рабочая программа разработана на основе Федерального государственного образовательного стандарта среднего профессионального образования по специальности **09.02.01 Компьютерные системы и комплексы**, утвержденного Приказом Минпросвещения России от 25 мая 2022г. № 362

# **СОДЕРЖАНИЕ**

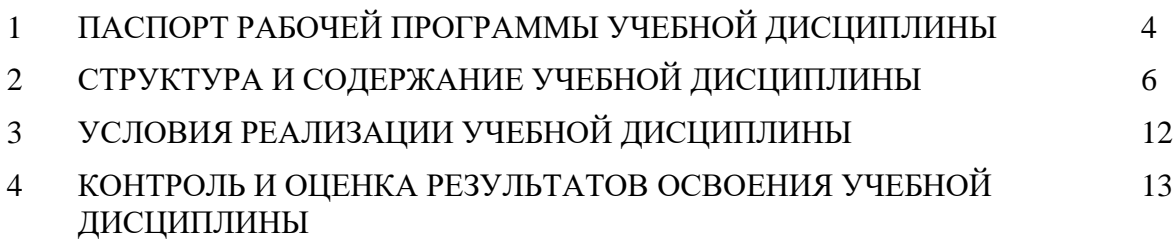

## **1. ПАСПОРТ РАБОЧЕЙ ПРОГРАММЫ УЧЕБНОЙ ДИСЦИПЛИНЫ ОП.03 ИНЖЕНЕРНАЯ КОМПЬЮТЕРНАЯ ГРАФИКА**

## **1.1. Область применения программы**

Рабочая программа учебной дисциплины (далее программа УД) - является частью основной профессиональной образовательной программы АНО СПО «Колледж ВУиТ» по специальности СПО 09.02.01 Компьютерные системы и комплексы.

Рабочая программа составлена для очной формы обучения.

### **1.2. Место учебной дисциплины в структуре основной профессиональной образовательной программы:**

Учебная дисциплина «Инженерная компьютерная графика» является обязательной частью общепрофессионального цикла.

Особое значение дисциплина имеет при формировании и развитии ОК 02.

### **1.3. Цели и задачи дисциплины - требования к результатам освоения дисциплины:**

Базовая часть

В результате освоения дисциплины студент **должен уметь:**

−выполнять сборочные чертежи и чертежи деталей в соответствии с ЕСКД средствами САПР;

−читать конструкторскую документацию;

- выполнять схемы электрические и чертежи печатных плат в соответствии с ЕСКД средствами САПР;

В результате освоения дисциплины студент **должен знать:**

- основные требования к оформлению конструкторской и технической документации в соответствии со стандартами;

- методы построения чертежей деталей;

- основные системы САПР и их области применения.

Вариативная часть.

- составлять и оформлять комплекты технической документации в соответствии со стандартами с помощью информационных технологий.

Содержание дисциплины должно быть ориентировано на подготовку студентов к освоению профессиональных модулей ОПОП по специальности 09.02.01 Компьютерные системы и комплексы и овладению профессиональными компетенциями **(ПК)**:

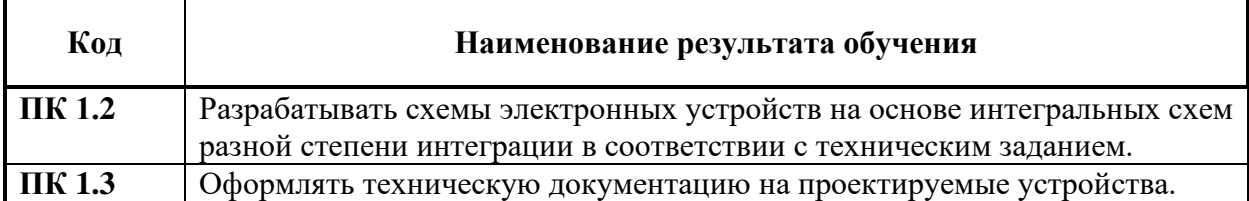

В процессе освоения дисциплины у студентов должны формироваться общие компетенции **(ОК)**:

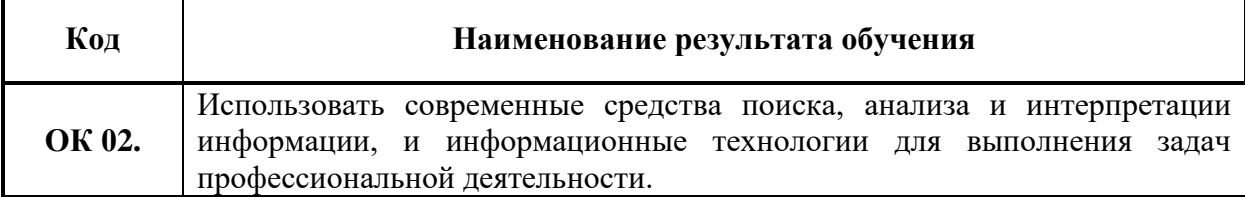

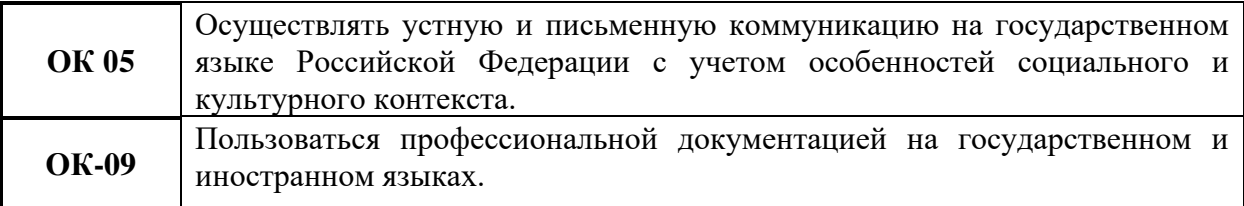

**1.4. Рекомендуемое количество часов на освоение программы дисциплины:**

- максимальной учебной нагрузки обучающегося - **102 часа**, в том числе:

- обязательной аудиторной учебной нагрузки обучающегося - **96 часов**;

- самостоятельная работа – **6 часов.**

В том числе часов вариативной части учебных циклов ППССЗ: **34 часа.**

## **2. СТРУКТУРА И СОДЕРЖАНИЕ УЧЕБНОЙ ДИСЦИПЛИНЫ**

## **2.1. Объем учебной дисциплины и виды учебной работы**

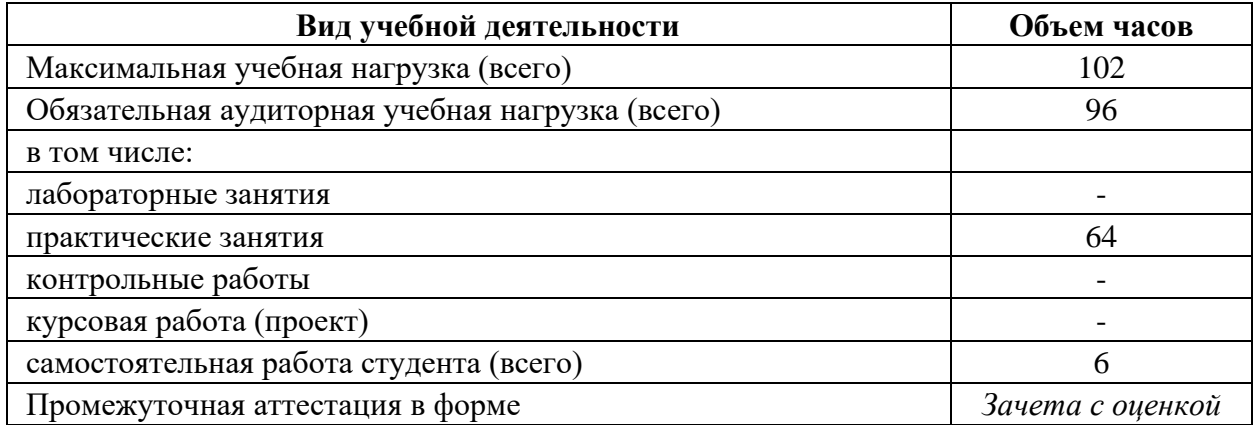

## **2.2. Тематический план и содержание учебной дисциплины ОП.03 Инженерная компьютерная графика**

![](_page_5_Picture_195.jpeg)

![](_page_6_Picture_172.jpeg)

Для характеристики уровня освоения учебного материала используются следующие обозначения:

1 – ознакомительный (узнавание ранее изученных объектов, свойств)

2 – репродуктивный (выполнение деятельности по образцу, инструкции или под руководством)

3 – продуктивный (планирование и самостоятельное выполнение деятельности, решение проблемных задач)

## **3. УСЛОВИЯ РЕАЛИЗАЦИИ УЧЕБНОЙ ДИСЦИПЛИНЫ**

### **3.1. Требования к минимальному материально-техническом обеспечению**

Лаборатория «Инженерной компьютерной графики»:

Перечень основного оборудования, учебно-наглядных пособий и используемого программного обеспечения:

офисная мебель на 28 мест, 8 ПК с доступом в Интернет и ЭИОС, демонстрационное оборудование: проектор – 1 шт., экран, доска ученическая.

WindowsXP, OpenOffice, 7-zip, Microsoft Word Viewer, Microsoft Exel Viewer, Microsoft PowerPoint Viewer.

#### **3.2. Информационное обеспечение**

Информационное обеспечение обучения содержит перечень рекомендуемых учебных изданий, Интернет-ресурсов, дополнительной литературы.

#### **Основные источники**

1. Колесниченко, Н. М. Инженерная и компьютерная графика: Учебное пособие / Колесниченко Н.М., Черняева Н.Н. - Вологда:Инфра-Инженерия, 2018. - 236 с.: ISBN 978- 5-9729-0199-9. - Текст : электронный. - URL: https://znanium.com/catalog/product/989265.

2. Синаторов, С. В. Информационные технологии в профессиональной деятельности : учебное пособие / С.В. Синаторов, О.В. Пикулик. — Москва : ИНФРА-М, 2022. — 277 с. — (Среднее профессиональное образование). — DOI 10.12737/1092991. - ISBN 978-5-16-016278-2. - Текст : электронный. - URL: [https://znanium.com/catalog/product/1092991.](https://znanium.com/catalog/product/1092991)

3. Голицына, О. Л. Информационные системы и технологии : учебное пособие / О.Л. Голицына, Н.В. Максимов, И.И. Попов. — Москва : ФОРУМ : ИНФРА-М, 2023. — 400 с. — (Среднее профессиональное образование). - ISBN 978-5-00091-592-9. - Текст : электронный. - URL: [https://znanium.com/catalog/product/2013719.](https://znanium.com/catalog/product/2013719)

#### **Дополнительные источники**

1. Гуриков, С. Р. Программирование в среде Lazarus : учебное пособие / С.Р. Гуриков. — Москва : ФОРУМ : ИНФРА-М, 2021. — 336 с. — (Среднее профессиональное образование). - ISBN 978-5-00091-555-4. - Текст : электронный. - URL: [https://znanium.com/catalog/product/1216485.](https://znanium.com/catalog/product/1216485)

2. Справочно-поисковые системы (КонсультантПлюс и/или Гарант);

3. Доступ к электронным изданиям ЭБС ZNANIUM.COM [\(https://znanium.com/\)](https://znanium.com/)

# **4. КОНТРОЛЬ И ОЦЕНКА РЕЗУЛЬТАТОВ ОСВОЕНИЯ УЧЕБНОЙ ДИСЦИПЛИНЫ**

Контроль и оценка результатов освоения дисциплины осуществляется преподавателем в процессе проведения практических занятий, тестирования, а также выполнения обучающимися индивидуальных заданий, проектов, исследований.

![](_page_8_Picture_227.jpeg)

<sup>1</sup> Личностные результаты обучающихся учитываются в ходе оценки результатов освоения учебной дисциплины.